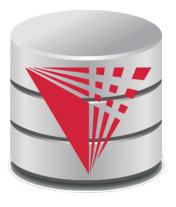

# CS425 – Fall 2017 Boris Glavic Course Information

#### **Modified from:**

Database System Concepts, 6th Ed.

©Silberschatz, Korth and Sudarshan See <a href="https://www.db-book.com">www.db-book.com</a> for conditions on re-use

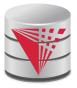

Hi, I am **Boris Glavic**, **Assistant Professor** in **CS** 

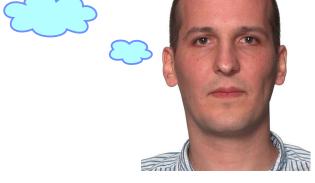

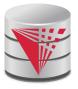

Hi, I am **Boris Glavic**, **Assistant Professor** in **CS** 

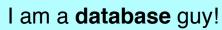

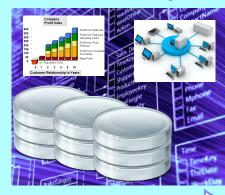

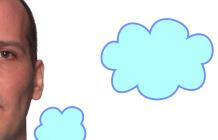

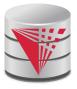

Hi, I am **Boris Glavic**, **Assistant Professor** in **CS** 

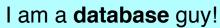

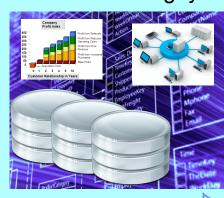

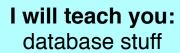

0.4

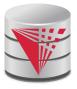

## Why are Databases Important?

#### What do Databases do?

- 1. Provide persistent storage
- 2. Efficient declarative access to data -> Querying
- Protection from hardware/software failures
- 4. Safe concurrent access to data

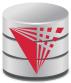

#### What happens if you do not pay attention?

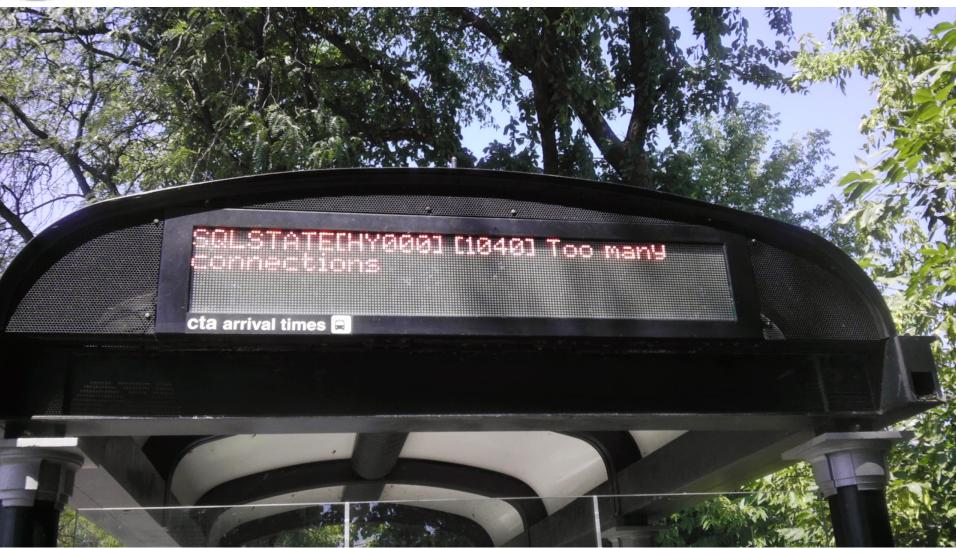

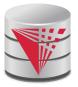

#### Who uses Databases?

- Most big software systems involve DBs!
  - Business Intelligence ⇒ e.g., IBM Cognos
  - Web based systems
  - ...
- You! (desktop software)
  - Your music player ⇒ e.g., Amarok
  - Your Web Content Management System
  - Your email client
  - Half of the apps on your phone
  - ...
- Every big company
  - Banks
  - Insurance
  - Government
  - Google, ...

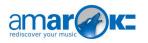

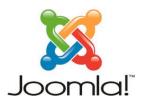

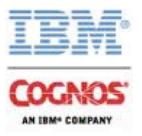

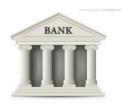

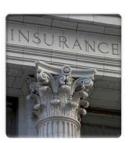

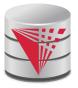

#### Who Produces Databases?

- Traditional relational database systems is big business
  - IBM ⇒ DB2
  - Oracle ⇒ Oracle ☺
  - Microsoft ⇒ SQLServer
  - Open Source ⇒ MySQL, Postgres, SQLite, ...
- Emerging distributed systems with DB characteristics and Big Data
  - Cloud storage and Key-value stores ⇒Amazon S3, Google Big Table, . . .
  - Big Data Analytics ⇒Hadoop, Google Map & Reduce, . . .
  - SQL on Distributed Platforms ⇒ Hive, Tenzing, ...

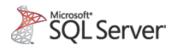

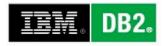

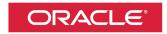

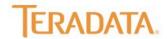

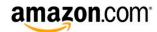

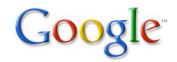

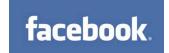

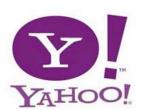

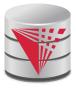

## Why are Database Interesting (for Students)?

#### The pragmatic perspective

Background in databases makes you competitive in the job market
 ;-)

#### Systems and theoretical research

- Database research has a strong systems aspect
  - Hacking complex and large systems
  - Low-level optimization
    - cache-conscious algorithms
    - Exploit modern hardware
- Databases have a strong theoretical foundation
  - Complexity of query answering
  - Expressiveness of query languages
  - Concurrency theory

**...** 

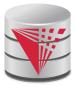

## Why are Database Interesting (for Students)?

- Connection to many CS fields
  - Distributed systems
    - Getting more and more important
  - Compilers
  - Modeling
  - Al and machine learning
    - Data mining
  - Operating and file systems
  - Hardware
    - Hardware-software co-design

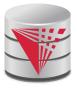

## Webpage and Faculty

#### Course Info

- Course Webpage: <a href="http://cs.iit.edu/~cs425">http://cs.iit.edu/~cs425</a>
- Google Group: <a href="https://groups.google.com/d/forum/cs425-2017-fall-group">https://groups.google.com/d/forum/cs425-2017-fall-group</a>
  - Used for announcements
  - Use it to discuss with me, TA, and fellow students
- Syllabus: <a href="http://cs.iit.edu/~cs425/files/syllabus.pdf">http://cs.iit.edu/~cs425/files/syllabus.pdf</a>
- Git Repos: <a href="https://github.com/IITDBGroup/cs425">https://github.com/IITDBGroup/cs425</a>

#### Faculty

- Boris Glavic (<a href="http://cs.iit.edu/~glavic">http://cs.iit.edu/~glavic</a>)
- Email: <u>bglavic@iit.edu</u>
- Phone: 312.567.5205
- Office: Stuart Building, room 226C
- Office Hours: Mondays, 12pm-1pm (and by appointment)

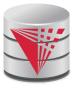

## **TAs**

- TAs
  - TBA

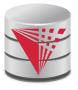

## **Workload and Grading**

#### Exams

- Midterm (25%)
- Final (35%)
- Homework Assignments (preparation for exams!) 20%
  - HW1 (Relational algebra)
  - HW2 (SQL)
  - HW3 (Database modeling)
- Course Project (20%)
  - In groups of 3 students
  - Given an example application (e.g., ticketing system)
    - Develop a database model
    - Derive a database schema from the model
    - Implement the application accessing the database

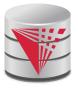

## **Course Objectives**

- Understand the underlying ideas of database systems
- Understand the relational data model
- Be able to write and understand SQL queries and data definition statements
- Understand relational algebra and its connection to SQL
- Understand how to write programs that access a database server
- Understand the ER model used in database design
- Understand normalization of database schemata
- Be able to create a database design from a requirement analysis for a specific domain
- Know basic index structures and understand their importance
- Have a basic understanding of relational database concepts such as concurrency control, recovery, query processing, and access control

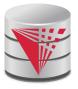

## **PostgreSQL**

- In this course we will use PostgreSQL, a powerful open source database management system
  - https://www.postgresql.org/

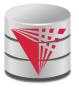

## **Course Project**

- Forming groups
  - Your responsibility!
  - Inform me + TA
  - Deadline: TBA
- Git repositories
  - Create an account on Bitbucket.org (<a href="https://bitbucket.org/">https://bitbucket.org/</a>) using your IIT email
  - We will create a repository for each student
  - Use it to exchange code with your fellow group members
  - The project has to be submitted via the group repository
- Timeline:
  - Brainstorming on application (by Sep 11<sup>th</sup>)
  - Design database model (by Nov 12<sup>th</sup>)
  - Derive relational model (by Nov 25<sup>th</sup>)
  - Implement application (by end of the semester)

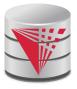

## Fraud and Late Assignments

- All work has to be original!
  - Cheating = 0 points for assignment/exam
  - Possibly E in course and further administrative sanctions
  - Every dishonesty will be reported to office of academic honesty
- Late policy:
  - -20% per day
  - No exceptions!
- Course projects:
  - Every student has to contribute in every phase of the project!
  - Don't let others freeload on you hard work!
    - Inform me or TA immediately

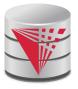

## Reading and Prerequisites

- **Textbook:** Silberschatz, Korth and Sudarsham
  - Database System Concepts, 6<sup>th</sup> edition
  - McGraw Hill
  - publication date:2006,
  - ISBN 0-13-0-13-142938-8.
- Prerequisites:
  - CS 331 or CS401 or CS403

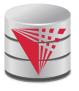

## **Self-study**

## ■ I expect you to learn by yourself how to effectively use the following technologies

- Git a version control system
  - You have to submit your project through git and should also use git to collaborate with your project group members
  - We provide some useful examples/scripts through git
- Docker a virtualization platform (think VMs, but more lightweight)
  - The easiest way to get postgres running is by using the docker image we provide

#### PostgreSQL

- I expect you to learn how to start/stop/configure a postgres server and how to connect to a running postgres server
- Help is on the way!
  - https://github.com/IITDBGroup/cs425

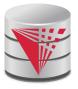

#### PostgreSQL Overview

#### Client/Server Architecture

- Postgres Cluster
  - A directory on the machine running the server that stores data and configuration files
- Postgres Server
  - A postgres server handles the data of single cluster
  - Clients connect to the server via network (TCP/IP)
    - Send commands and receive results
- Clients
  - GUI clients: e.g., PGAdmin (<a href="https://www.pgadmin.org/">https://www.pgadmin.org/</a>)
  - CLI clients: e.g., the built-in psql tool
  - Programming Language Libraries
    - Java: JDBC (https://jdbc.postgresql.org/)
    - Python: pyscopg (http://initd.org/psycopg/)

\_ ...

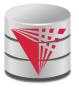

## **Get Your Hands Dirty**

#### Get a working version of the PostgreSQL server

- Your options
  - Install locally
    - Installer packages for windows exists
    - Most Linux distributions have a postgres package
    - Installation from source is not that hard
  - Get our docker image (docker pull iitdbgroup/cs425)
    - It's an extension of the official postgres image which loads our running example university database

#### Validate your installation

- Create a database cluster (the directory PostgreSQL uses to store data)
- Check that you can start/stop the server
- Check that you can connect to the running server using psql or any other client

CS425 – Boris Glavic 0.21 ©Silberschatz, Korth and Sudarshan

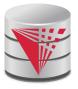

## Jupyther notebook

#### Jupyther notebooks

- Notebooks mix documentation and code
- Over the course of the class I will put SQL examples we discuss in class into a notebook that is shared through the class repository:
  - classnotebook-2017-Fall/CS425-2017-Notebook.ipynb

#### Find the classnotebook

https://github.com/IITDBGroup/cs425

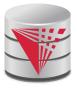

#### **Outline**

- Introduction
- Relational Data Model
- Formal Relational Languages (relational algebra)
- SQL
- Database Design
- Transaction Processing, Recovery, and Concurrency Control
- Storage and File Structures
- Indexing and Hashing
- Query Processing and Optimization